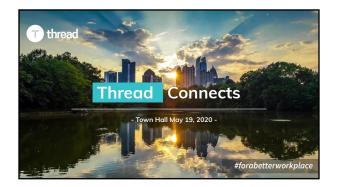

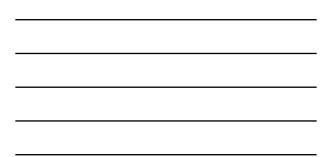

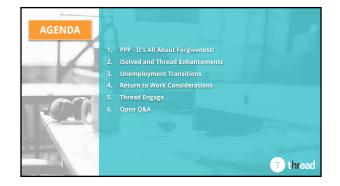

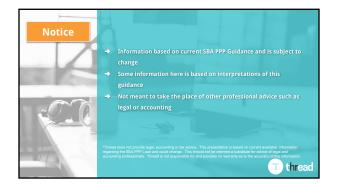

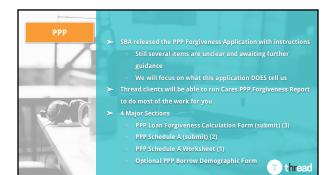

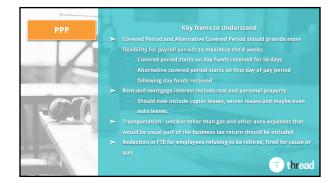

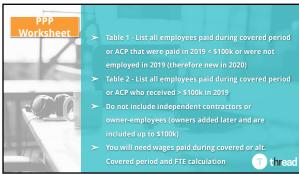

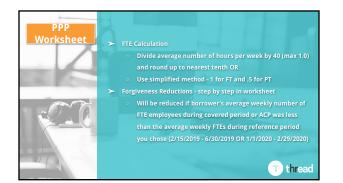

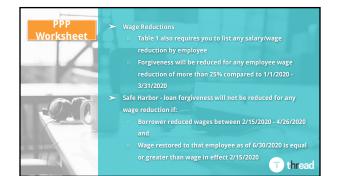

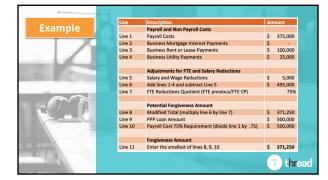

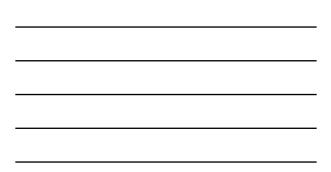

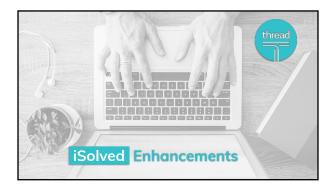

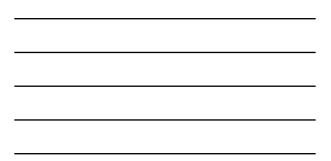

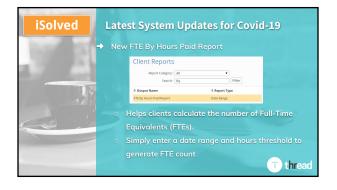

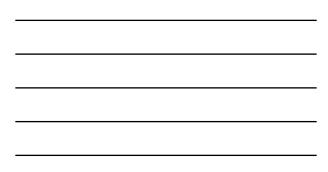

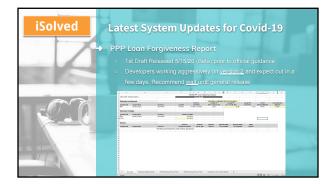

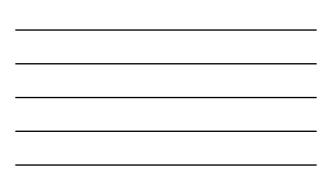

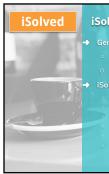

## iSolved General Update

General Release Next Friday 5/29 (every 6 weeks)

- Features being released via email communication

## Solved Go Mobile App Release today

- TOR hours selection now shows list of selectable hours
- Ips/adjustments amounts no longer getting cut off
- Forgot password link added to login screen
  - Updated password requirements to include warning if password o

T) thread

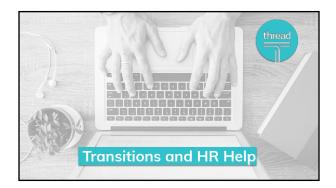

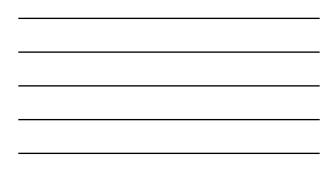

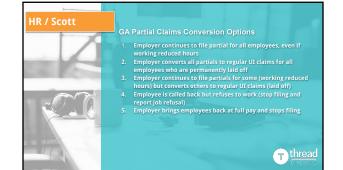

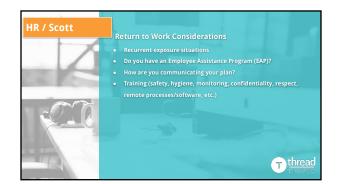

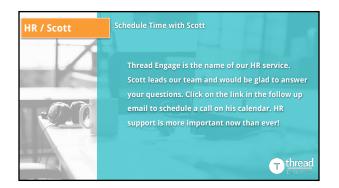

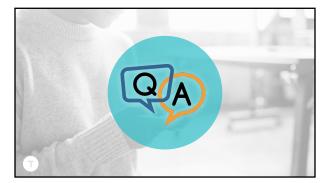